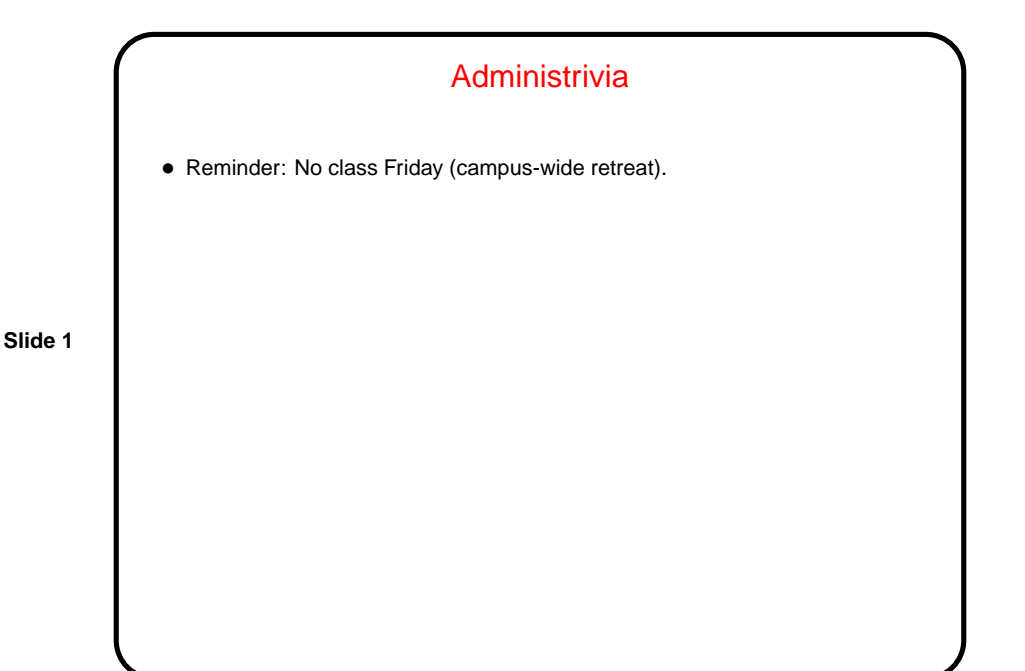

**Slide 2** Minute Essay From Last Lecture • Difficult: Getting re-acclimated to C. (That was partly the point of the assignment — one more opportunity to practice with the language.) Also figuring out exactly what parameters to pass to the system-call library functions. • Interesting: That it's not that hard to implement a simple shell. (Adding features could be an entertaining side project?) • Interesting: How fork and execve work. • Interesting: How many system calls are needed for even simple programs. (That also was partly the point of that problem.) • Interesting(?): That cd apparently doesn't work. (Why?)

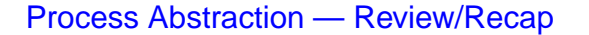

- Processes are a key abstraction in "o/s as virtual machine". Each can be thought of (at least to some extent) as a program running on its own CPU with its own memory ("address space"). (Nitpick: We probably also want some way to allow processes to share some memory, but — later.)
- **Slide 3**
- How to map this to the real hardware? in this chapter we talk about how to share the real CPU(s) among processes; in the next chapter we talk about how to share the real memory.

## Context Switches — Review/Recap

• Sharing real CPU(s) among processes probably means we need a way to "timeshare" among them. An obvious(?) way to do that involves executing code from one process for a while, then switching to another, with the idea that when we come back to the first process we pick up where we left off.

- Context switches normally (always?) triggered by various kinds of interrupts.
- Details of what happens in a context switch all pretty much flow from these two things.

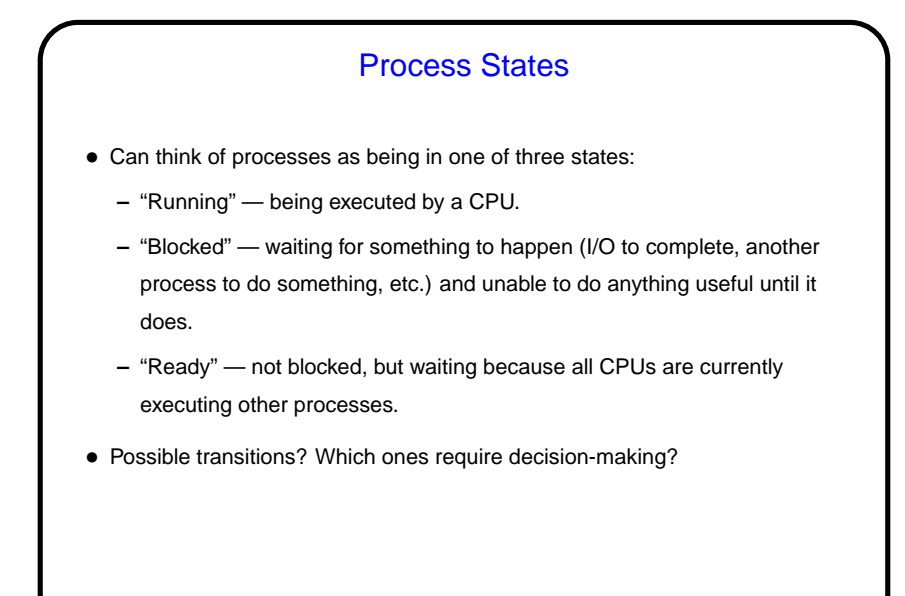

**Slide 5**

Process States, Continued • Possible transitions (figure in textbook, p. 90): **–** Running to blocked — happens when, e.g., a process makes an I/O request and can't continue until it's complete. **–** Blocked to ready — happens when the event the blocked process is waiting for occurs. **–** Running to ready, ready to running — needed if we want some sort of time-sharing (give all non-blocked processes "a turn" frequently). • Notice that moving to and from "blocked" state doesn't involve decision-making, but ready/running transitions do. • The decision-maker — "scheduler" (to be discussed later). Often "running to ready" is triggered by an interrupt (I/O, timer, etc.), and "ready to running" involves this scheduler.

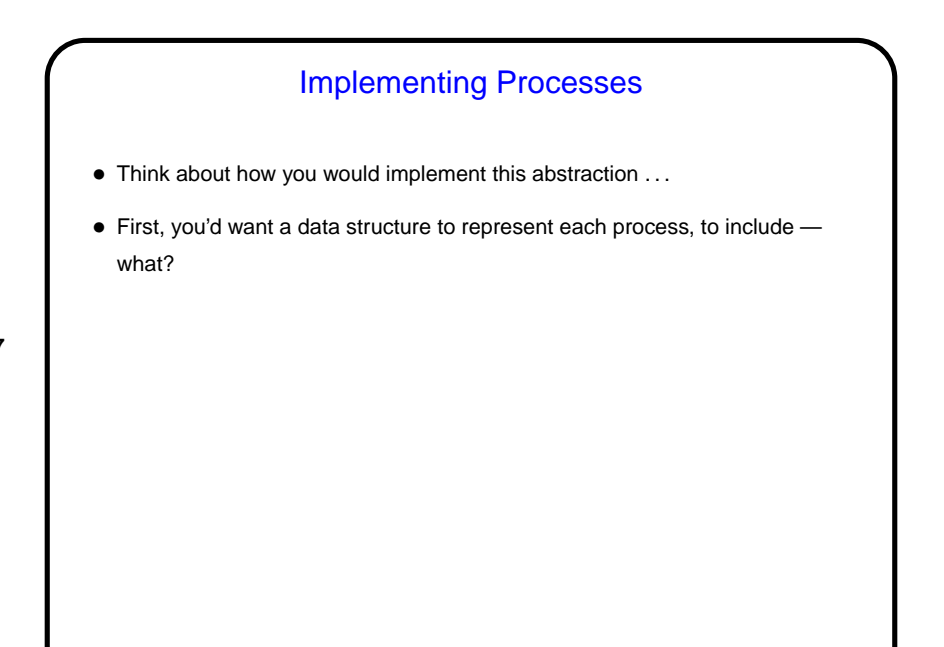

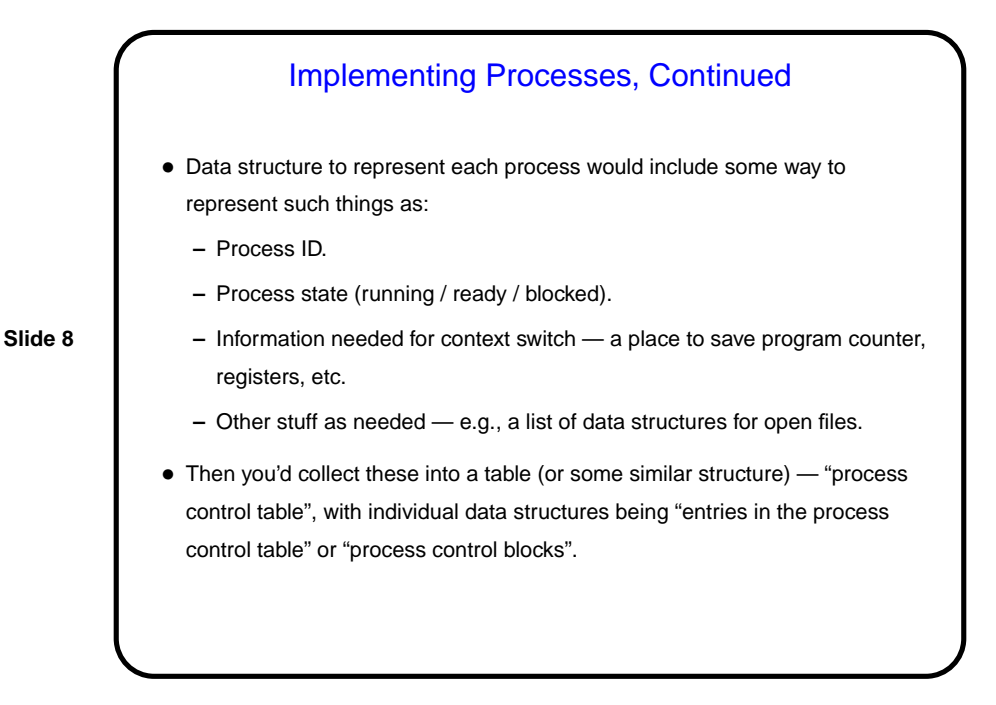

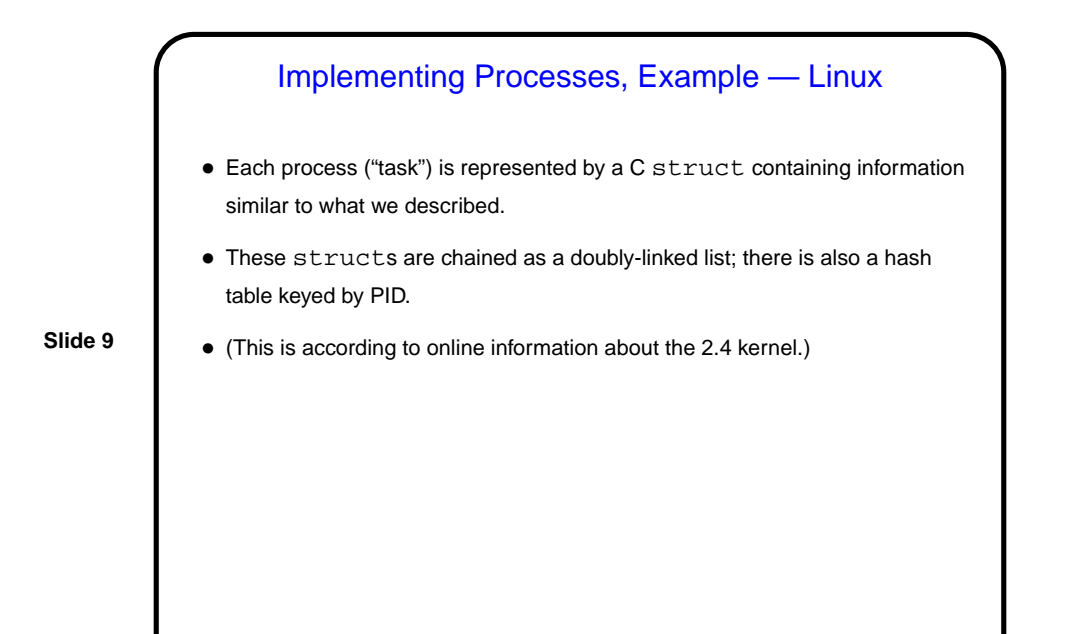

**Slide 10** Processes Versus Threads • So far I've used "process" in an abstract/general way. • In typical implementations, though, "process" is more specific — something that has its own address space, list of open files, etc. Often these are called "heavyweight processes". **–** Advantages — such processes don't interfere with each other. **–** Disadvantages — they can't easily share data, switching between them is expensive ("a lot of state" to save/restore). • For some applications, might be nice to have something that implements the abstract process idea but allows sharing data and faster context switching — "threads".

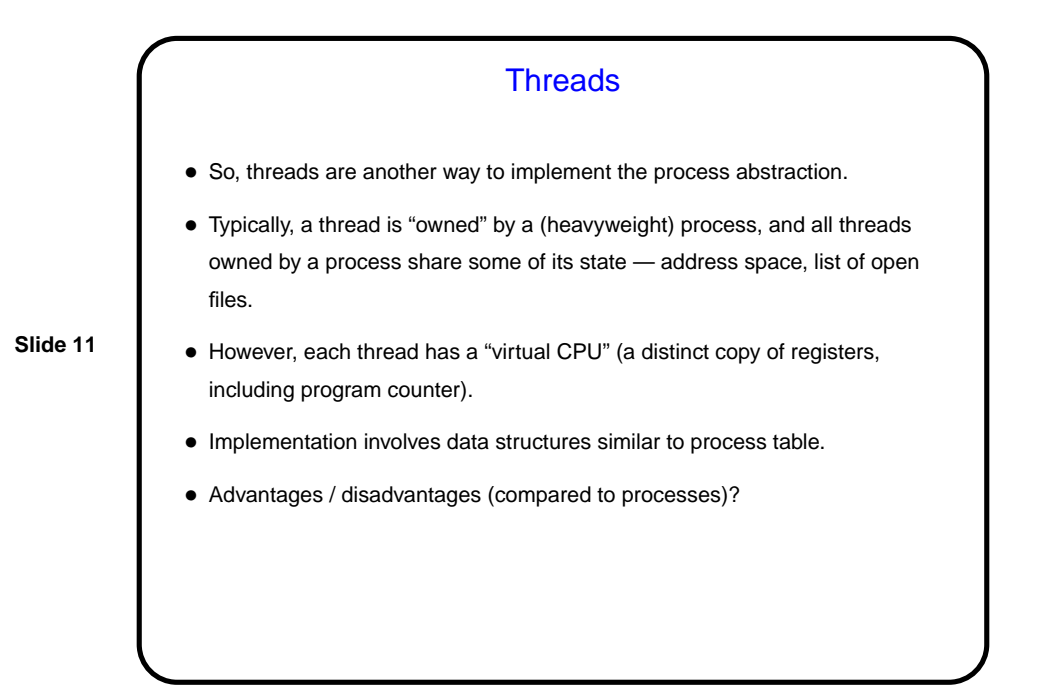

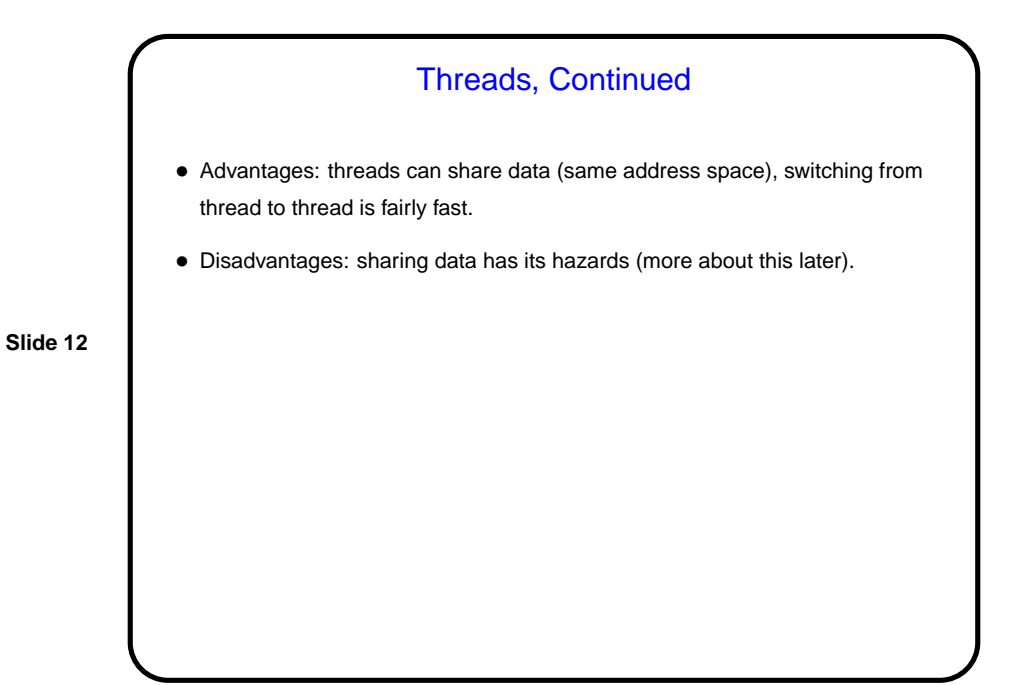

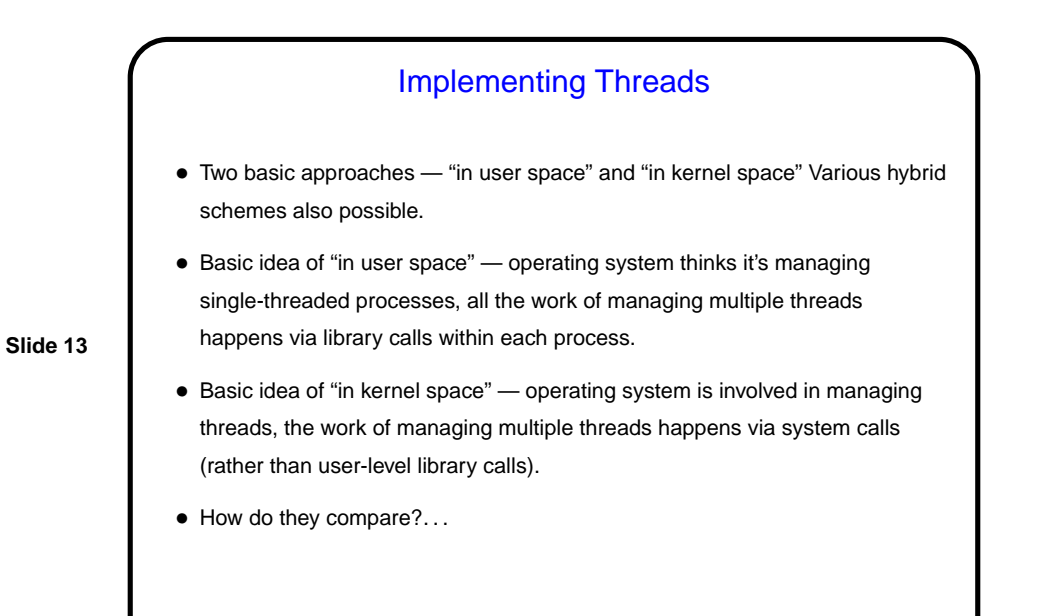

**Slide 14** Implementing Threads, Continued • Implementing in user space is likely more efficient — fewer system calls. • Implementing in kernel space avoids some problems, though: **–** If a thread blocks, it may do so in a way that blocks the whole process. **–** Preemptive multitasking is difficult/impossible without help from the kernel, as is using multiple CPUs.

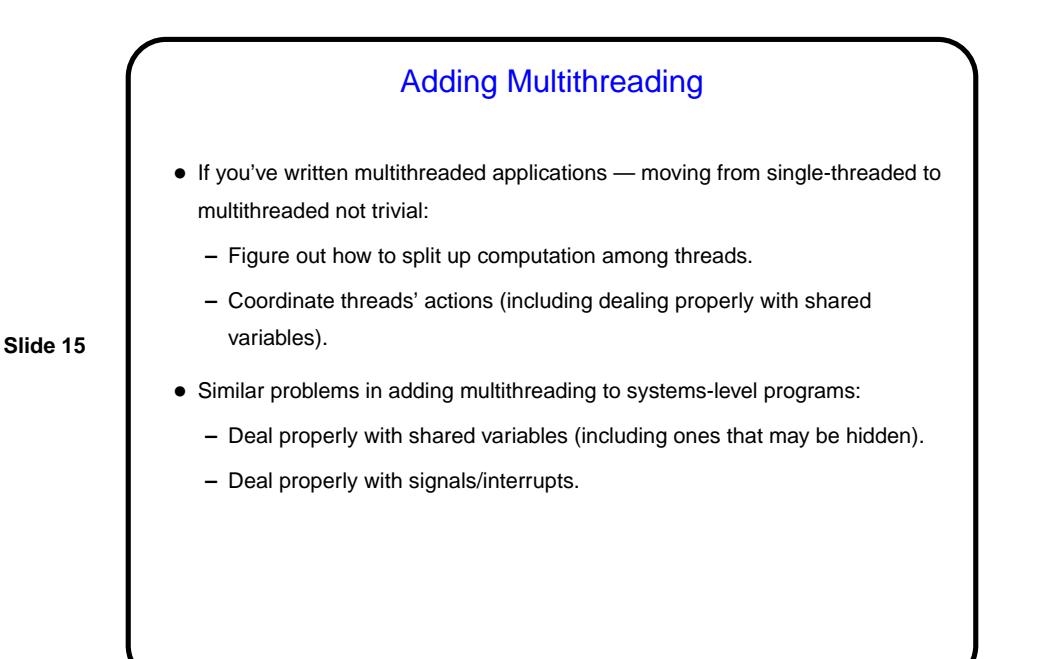

Implementing Threads, Example — Linux • Early versions of Linux provided no support for kernel-space threading, but there were libraries for the user-space version. • More-recent kernels provide support, but in an interesting way — threads in some ways are just processes with with some different flags allowing them to share memory, etc. Adding support for threads complicates process creation — the basic mechanism (fork) duplicates an existing process, and if that process is multithreaded, things can be interesting. Some details in chapter 10, or read the POSIX standard for fork.

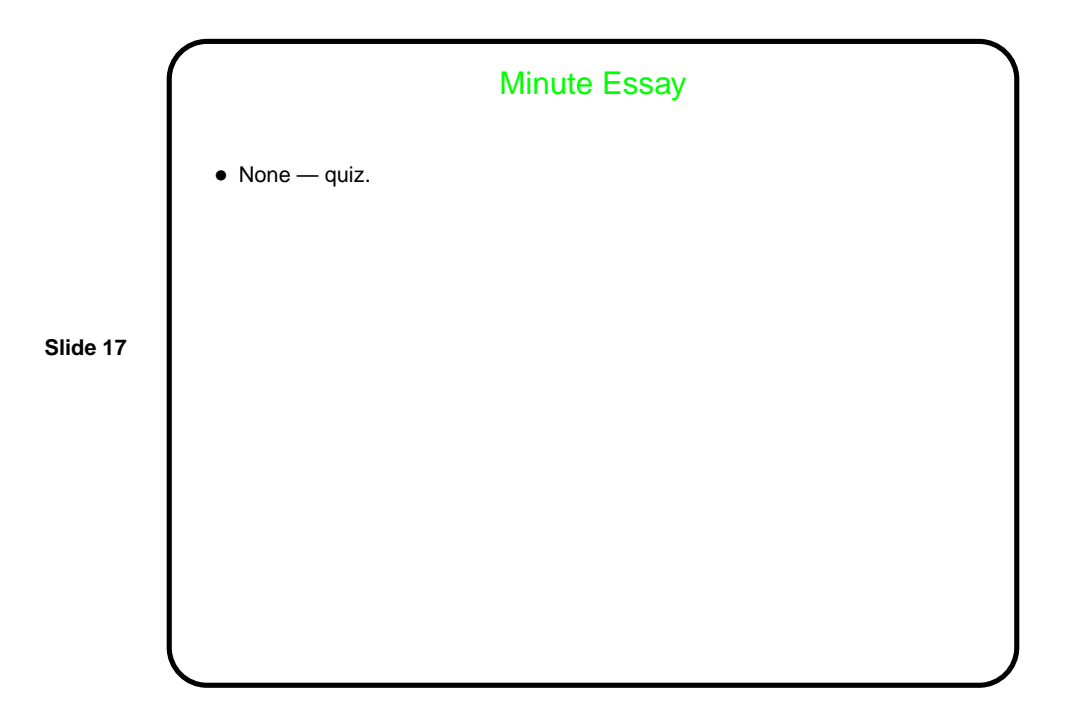